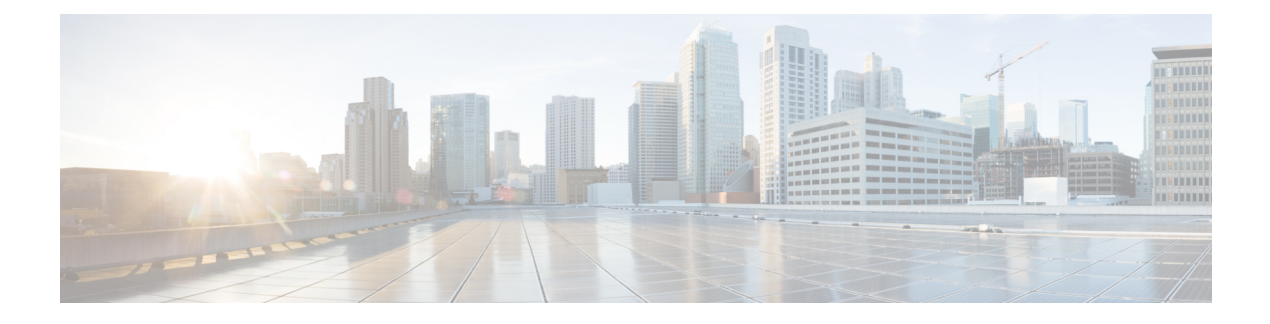

# **CAPIF Discover Service API**

- [OpenAPI,](#page-0-0) on page 1
- [Info,](#page-0-1) on page 1
- [Servers,](#page-0-2) on page 1
- [Paths,](#page-1-0) on page 2
- [Components,](#page-2-0) on page 3
- [External](#page-3-0) Docs, on page 4

# <span id="page-0-1"></span><span id="page-0-0"></span>**OpenAPI**

OpenAPI Version: 3.0.0

# **Info**

**Title**: CAPIF\_Discover\_Service\_API **Description**: This API enables the API invoker to communicate with the CAPIF core function to discover the published service API information. **Version**: "1.0.0"

## <span id="page-0-2"></span>**Servers**

**URL**: '{apiRoot}/service-apis/v1' **Variables**: **API Root**: **Default**: https://example.com **Description**: apiRoot as defined in subclause 7.5 of 3GPP TS 29.222.

### <span id="page-1-0"></span>**Paths**

### **/allServiceAPIs**

#### **get**:

**Description**: Discover published service APIs and retrieve a collection of APIs according to certain filter criteria.

#### **Parameters**:

**- Name**: api-invoker-id

```
In: query
```
**Description**: String identifying the API invoker assigned by the CAPIF core

#### function.

**Required/Optional**: true **Schema**:

**Type**: string

- **- Name**: api-name
	- **In**: query

**Description**: API name, it is set as {apiName} part of the URI structure as defined in subclause 4.4 of 3GPP TS 29.501 [18].

#### **Schema**:

```
Type: string
```
**- Name**: api-version

```
In: query
```
**Description**: API major version the URI (e.g. v1).

```
Schema:
```
**Type**: string

- **- Name**: comm-type
	- **In**: query

**Description**: Communication type used by the API (e.g. REQUEST\_RESPONSE).

**Schema**:

#### **Reference**:

'TS29222\_CAPIF\_Publish\_Service\_API.yaml#/components/schemas/CommunicationType'

```
- Name: protocol
```
**In**: query

**Description**: Protocol used by the API.

#### **Schema**:

**Reference**: 'TS29222\_CAPIF\_Publish\_Service\_API.yaml#/components/schemas/Protocol'

**- Name**: aef-id

**In**: query **Description**: AEF identifer. **Schema**:

**Type**: string

- **- Name**: data-format
- **In**: query

**Description**: Data formats used by the API (e.g. serialization protocol JSON used).

**Schema**:

```
Reference: 'TS29222_CAPIF_Publish_Service_API.yaml#/components/schemas/DataFormat'
     - Name: supported-features
       In: query
       Description: To filter irrelevant responses related to unsupported features
       Schema:
         Reference: 'TS29571_CommonData.yaml#/components/schemas/SupportedFeatures'
   Responses:
      '200':
       Description: The response body contains the result of the search over the list
of registered APIs.
       Content:
         Application/JSON:
           Schema:
             Reference: '#/components/schemas/DiscoveredAPIs'
      '400':
       Reference: 'TS29122_CommonData.yaml#/components/responses/400'
      '401':
       Reference: 'TS29122_CommonData.yaml#/components/responses/401'
      '403':
       Reference: 'TS29122_CommonData.yaml#/components/responses/403'
      '404':
       Reference: 'TS29122_CommonData.yaml#/components/responses/404'
      '406':
       Reference: 'TS29122_CommonData.yaml#/components/responses/406'
      '414':
       Reference: 'TS29122_CommonData.yaml#/components/responses/414'
      '429':
       Reference: 'TS29122_CommonData.yaml#/components/responses/429'
      '500':
       Reference: 'TS29122_CommonData.yaml#/components/responses/500'
      '503':
       Reference: 'TS29122_CommonData.yaml#/components/responses/503'
     Default:
       Reference: 'TS29122_CommonData.yaml#/components/responses/default'
```
### <span id="page-2-0"></span>**Components**

```
schemas:
 DiscoveredAPIs:
   Type: object
   Properties:
     serviceAPIDescriptions:
       Type: array
       Items:
         Reference:
'TS29222_CAPIF_Publish_Service_API.yaml#/components/schemas/ServiceAPIDescription'
       minItems: 1
```
**Description**: Description of the service API as published by the service. Each service API description shall include AEF profiles matching the filter criteria.

### <span id="page-3-0"></span>**External Docs**

**Description**: 3GPP TS 29.222 V15.2.0 Common API Framework for 3GPP Northbound APIs **URL**: http://www.3gpp.org/ftp/Specs/archive/29\_series/29.222/